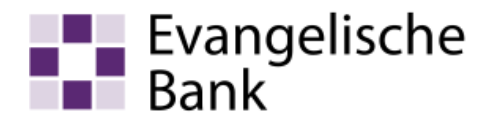

# Anleitung zum Computer-Check Der Support für Windows 8.1 ist abgelaufen

## Problem

Ihr Browser gibt sich im Internet als Browser eines Windows 8.1-Computers aus. Wenn Sie tatsächlich Windows 8.1 verwenden, ist dies nicht empfehlenswert, da der Support für Windows 8.1 eingestellt wurde.

## **Hinweis**

Microsoft hat am 10. Januar 2023 den Support für Windows 8.1 eingestellt. Neue Sicherheitsaktualisierungen für dieses Betriebssystem werden nicht mehr bereitgestellt. Das System wird deswegen mit der Zeit immer anfälliger für Attacken aus dem Internet sein. Daher raten wir dringend davon ab, Windows 8.1 weiter zu betreiben - erst recht, wenn der Rechner ans Internet angeschlossen ist.

## Lösung

Wenn Sie weiterhin Ihren Computer nutzen wollen und kein neues Gerät kaufen möchten, sollten Sie ein anderes Betriebssystem, wie zum Beispiel Windows 10, auf der Festplatte installieren, damit ihr Computer weiterhin geschützt bleibt. Doch die große Frage ist, ob die vorhandene Hardware dafür auch geeignet ist. Um diese Frage zu beantworten, stellt Microsoft Tools zu Verfügung, die testen können, ob ein PC für das Betriebssystem Windows 10 geeignet ist. Hilfe schafft unsere Schritt für Schritt Anleitung.

## Schritt 1

Stellen Sie eine Verbindung zum Internet her. Wenn Sie im Internet sind, starten Sie Ihren Internet-Browser. Beispielhaft wird hier die Nutzung mit dem Microsoft Edge gezeigt. Klicken Sie dazu auf das «Edge-Symbol».

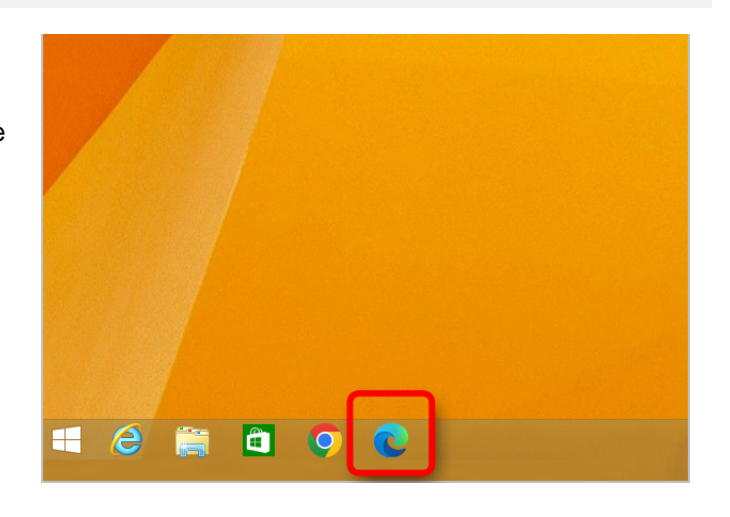

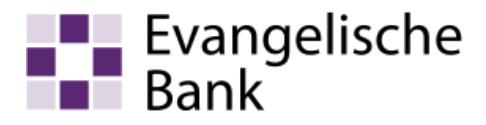

## Schritt 2

Um mehr Informationen über das Support-Ende von Windows 8.1 und zum Upgrade auf aktuelle Betriebssysteme zu erfahren, folgen Sie den

Anweisungen von Microsoft, die auf dieser Seite zu lesen sind:

[https://support.microsoft.com/de-de/windows/windows-8-](https://support.microsoft.com/de-de/windows/windows-8-1-support-endet-am-10-januar-2023-3cfd4cde-f611-496a-8057-923fba401e93) [1-support-endet-am-10-januar-2023-3cfd4cde-f611-496a-](https://support.microsoft.com/de-de/windows/windows-8-1-support-endet-am-10-januar-2023-3cfd4cde-f611-496a-8057-923fba401e93)[8057-923fba401e93](https://support.microsoft.com/de-de/windows/windows-8-1-support-endet-am-10-januar-2023-3cfd4cde-f611-496a-8057-923fba401e93)

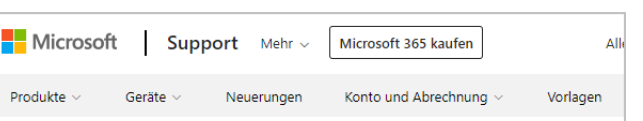

## Windows 8.1 Support endet am 10. Januar 2023

Zur Erinnerung: Windows 8.1 wird das Ende des Supports am 10. Januar 2023 erreichen. Zu diesem Zeitpunkt werden keine technischen Unterstützungs- und Softwareupdates mehr bereitgestellt. Wenn Sie über Geräte verfügen, auf denen Windows 8.1 ausgeführt werden, empfehlen wir, sie auf eine aktuellere, in Betrieb und unterstützte Windows-Version zu aktualisieren. Wenn Geräte die technischen Anforderungen für die Ausführung einer aktuelleren Version von Windows nicht

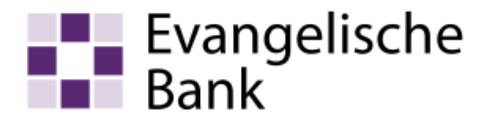

## **Haftungsausschluss**

Sicherheit im Internet ist ein sehr kompliziertes Gut, das von vielen Faktoren beeinflusst und täglich verändert wird. Der Computer-Check kann daher, trotz aller gebotenen Sorgfalt, keine Gewähr für die Richtigkeit der Informationen und Leistungen sowie die Sicherheit des Nutzers oder seines Computers übernehmen. Insbesondere kann es vorkommen, dass gemachte Empfehlungen oder Informationen aufgrund der individuellen Computer-Konfiguration nicht umsetzbar sind, nicht den gewünschten Erfolg zeigen oder im betrachteten Fall unrichtige oder in Teilen unrichtige Informationen enthalten. Es wird nicht gehaftet für Unverträglichkeiten von verschiedenen Software- oder Hardwarekombinationen, Einstellungen oder sonstigen Konfigurationen sowie deren Folgen. Die Teilnahme an dem Computer-Check erfolgt auf eigenen Wunsch und auf eigenes Risiko des Nutzers. Durch die Teilnahme bestätigt der Nutzer, mit der Durchführung eines Zugriffs auf seinen Rechner zum Zwecke einer Sicherheitsüberprüfung einverstanden zu sein. Weiterhin bestätigt der Nutzer durch die Durchführung, dass er gegebenenfalls durch Dritte (z.B. Arbeitgeber, Dienstherren) berechtigt ist, auf dem angeschlossenen Rechner den Computer-Check durchzuführen.

## **Copyright**

Die Inhalte unterliegen dem Copyright der Coronic GmbH (https://www.coronic.de) und dürfen ohne vorherige schriftliche Einwilligung nicht außerhalb des Kontext des Computer-Checks verwendet oder vervielfältigt werden. Alle verwendeten Warenzeichen und Marken sind Eigentum ihrer jeweiligen Inhaber. Die Verwendung dieser Warenzeichen unterliegt gesetzlichen Bestimmungen.

#### **Hilfe**

Unser Serviceteam hilft Ihnen bei technischen Problemen mit dem Computer-Check gerne per E-Mail weiter: evbank@computercheck24.com

April 2023